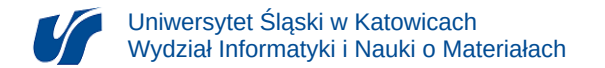

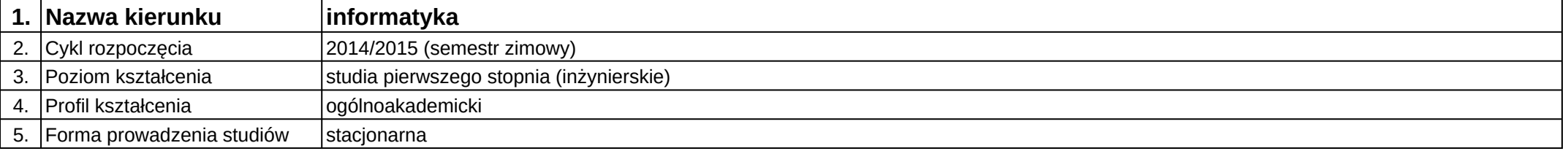

## **Moduł kształcenia:** Projektowanie sieci komputerowych

**Kod modułu:** 08-IO1S-4W07

## **1. Liczba punktów ECTS:** 6

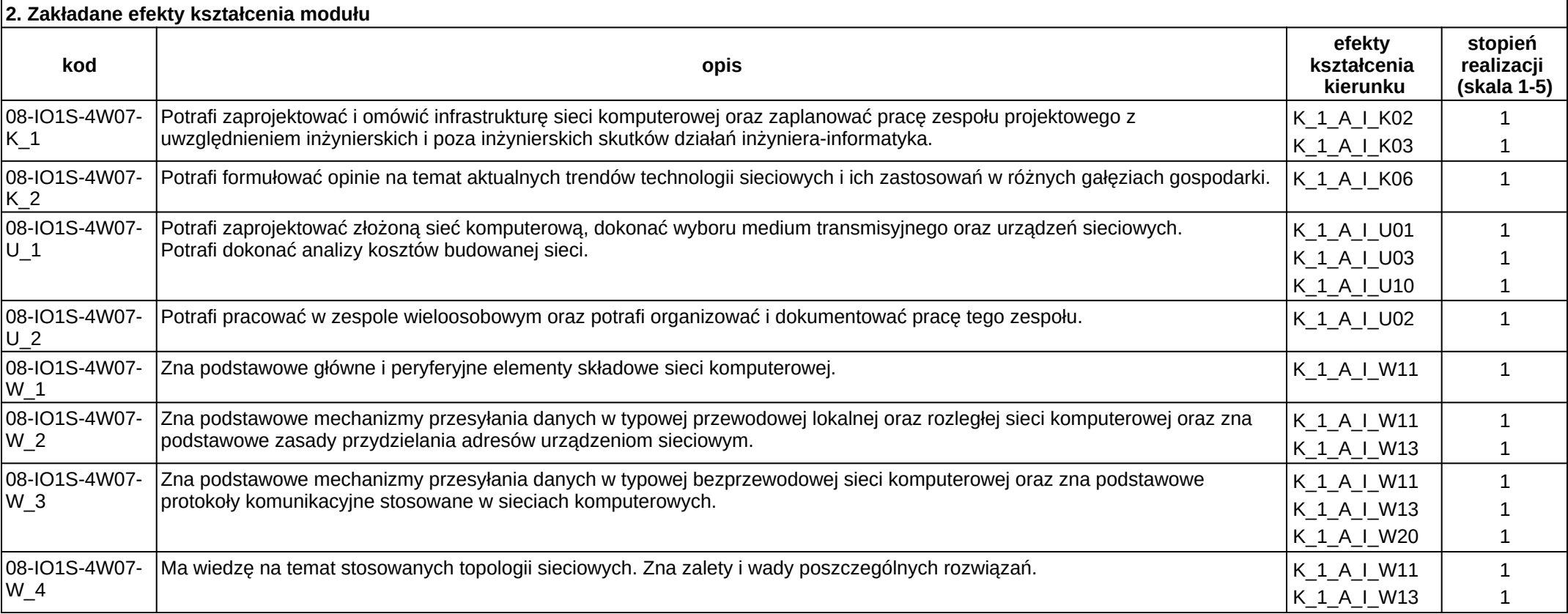

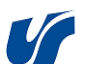

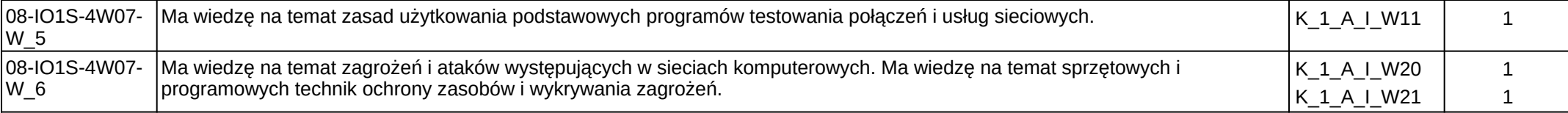

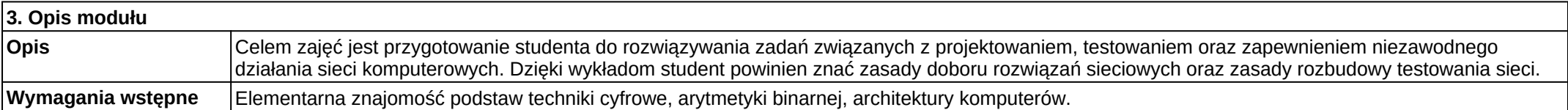

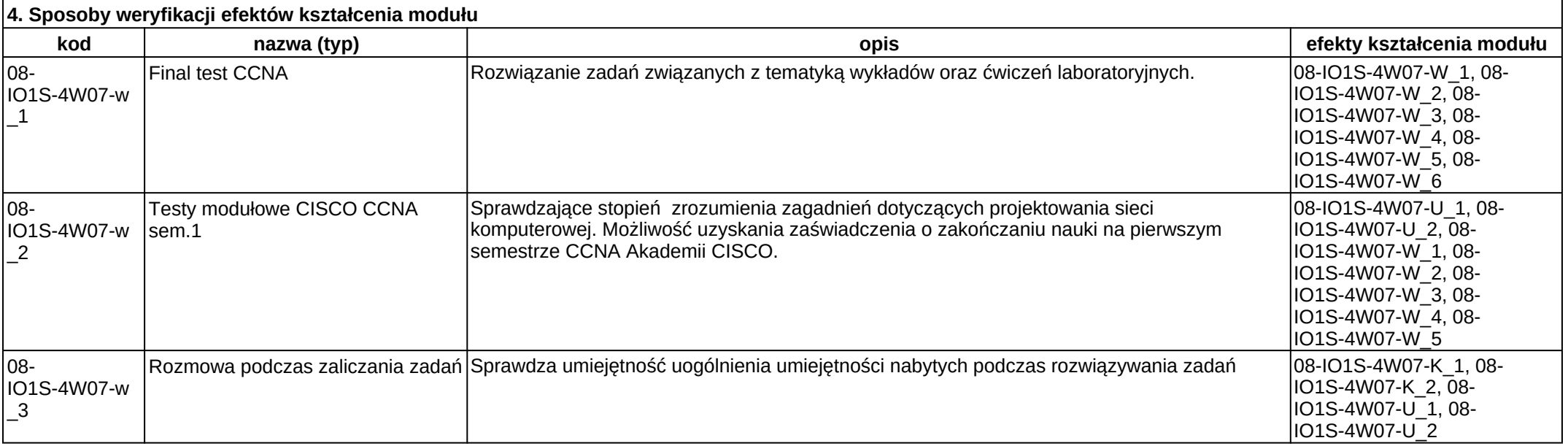

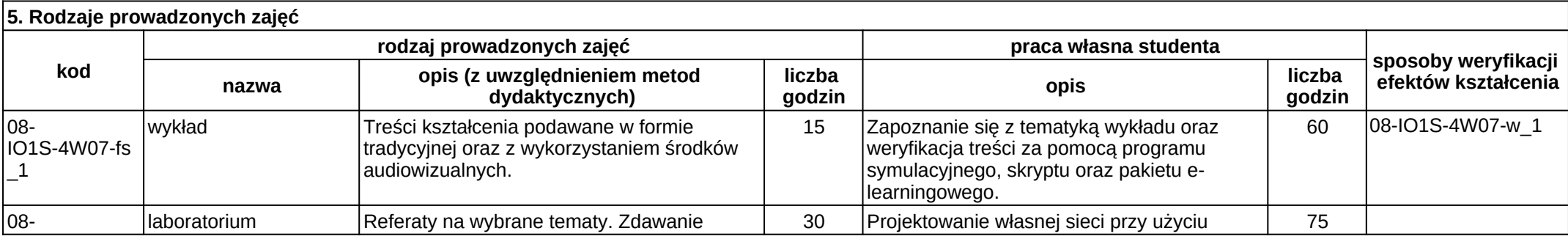

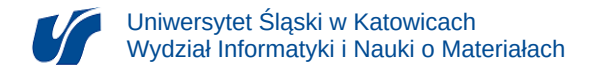

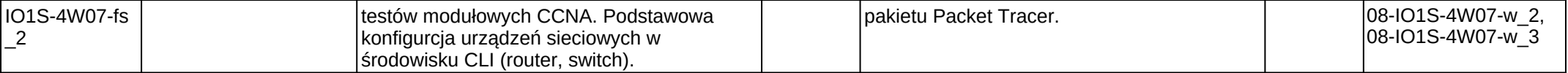